## **Assemblers**

S ystem Software by Leland L. Beck Chapter 2

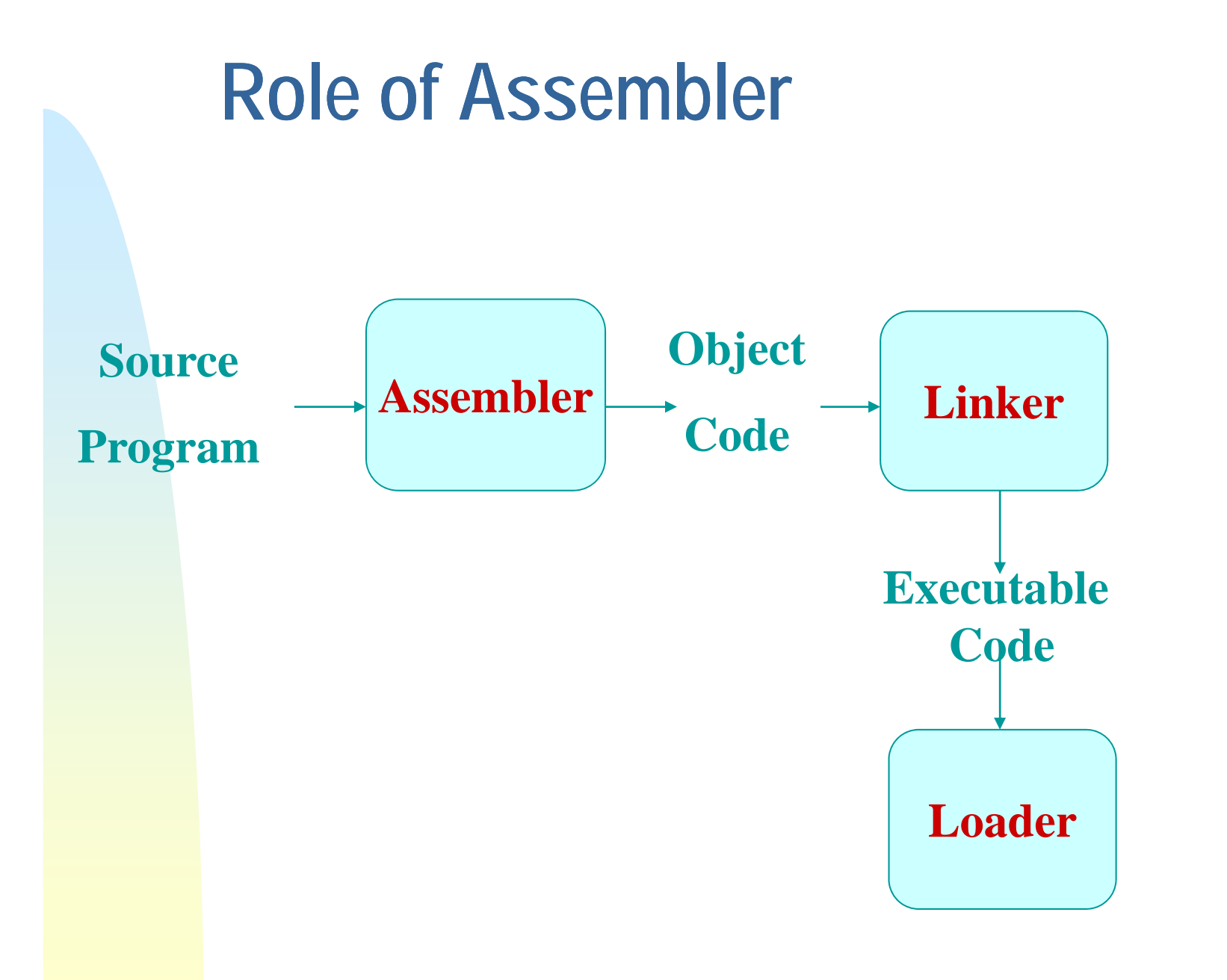

### **Chapter 2 -- Outline**

- ×. **Basic Assembler Functions**
- $\mathcal{L}$ **Machine-dependent Assembler Features**
- Ì. **Machine-independent Assembler Features**
- **Assembler Design Options**

### **Introduction to Assemblers**

#### m. **Fundamental functions**

- ◆ translating mnemonic operation codes to their machine language equivalents
- assigning machine addresses to symbolic labels

#### $\mathcal{L}$ **<u><b>hielancy**</u>

different machine instruction formats and codes

### **Example Program (Fig. 2.1)**

#### $\mathcal{L}$ **Purpose**

- ◆ reads records from input device (code F1)
- ◆ copies them to output device (code 05)
- $\bullet$  at the end of the file, writes EOF on the output device, then RSUB to the operating system

## **Example Program (Fig. 2.1)**

- $\mathbf{r}$ **. Data transfer (RD, WD)** 
	- a buffer is used to store record
	- $\blacklozenge$  buffering is necessary for different I/O rates
	- the end of each record is marked with a null character (00<sub>16</sub>)
	- $\triangle$  the end of the file is indicated by a zero-length record
- **Subroutines (JSUB, RSUB)**
	- $\blacklozenge$  RDREC, WRREC
	- ◆ save link register first before nested jump

### **Assembler Directives**

- m. **EXECUTO-Instructions** 
	- Not translated into machine instructions
	- Providing information to the assembler
- $\mathbf{r}$  **Basic assembler directives**
	- ◆ START
	- ◆ END
	- ◆ BYTE
	- ◆ WORD
	- ◆ RESB
	- ◆ RESW

### **Assembler's functions**

- **Convert mnemonic operation codes to their machine language equivalents**
- **Convert symbolic operands to their equivalent machine addresses**
- **Build the machine instructions in the proper format**
- **Convert the data constants to internal machine representations**
- **Write the object program and the assembly listing**

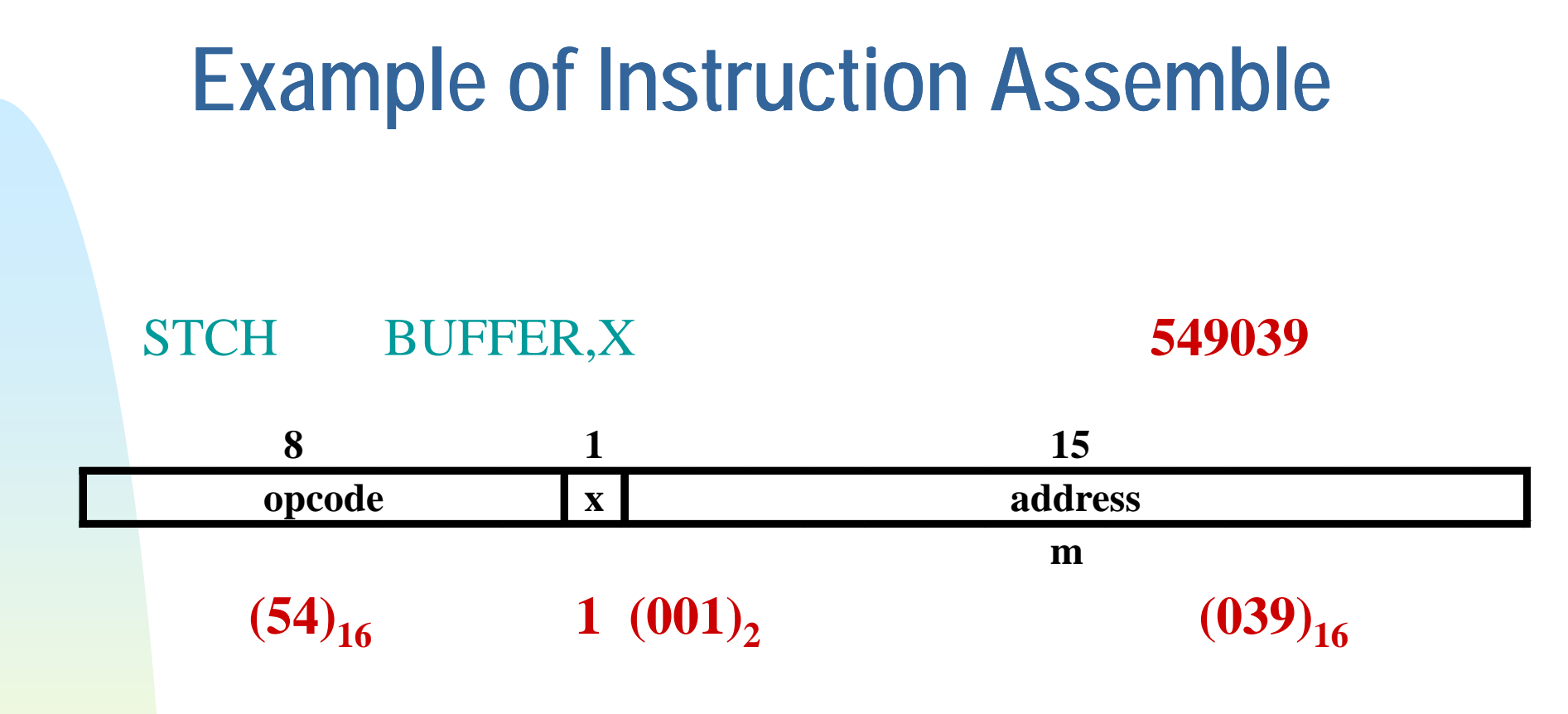

a. **Forward reference**

### **Difficulties: Forward Reference**

 **Forward reference: reference to a label that** \_\_\_\_\_\_\_\_\_\_\_\_\_\_ **is defined later in the program.**

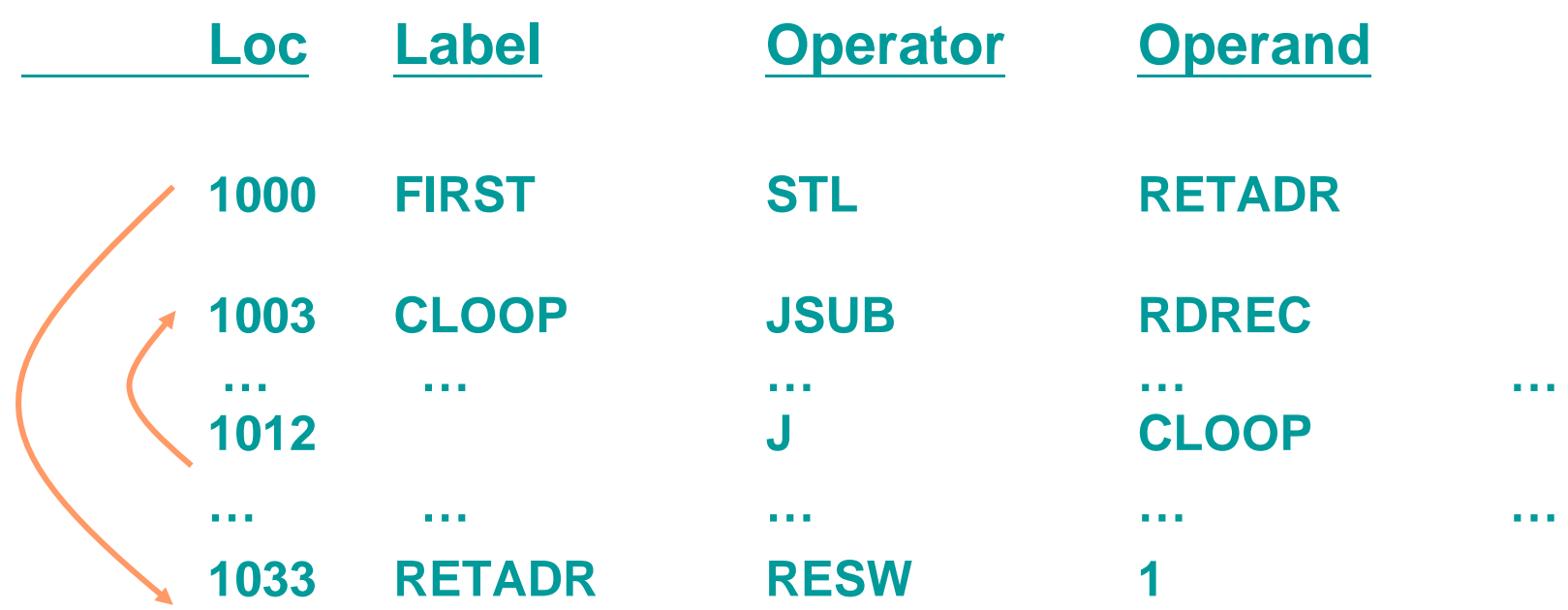

### **Two Pass Assembler**

#### m. **Pass 1**

- Assign addresses to all statements in the program
- ◆ Save the values assigned to all labels for use in Pass 2
- Perform some processing of assembler directives

#### **Pass 2**

- ◆ Assemble instructions
- $\blacklozenge$  Generate data values defined by BYTE, WORD
- ◆ Perform processing of assembler directives not done in Pass 1
- Write the object program and the assembly listing

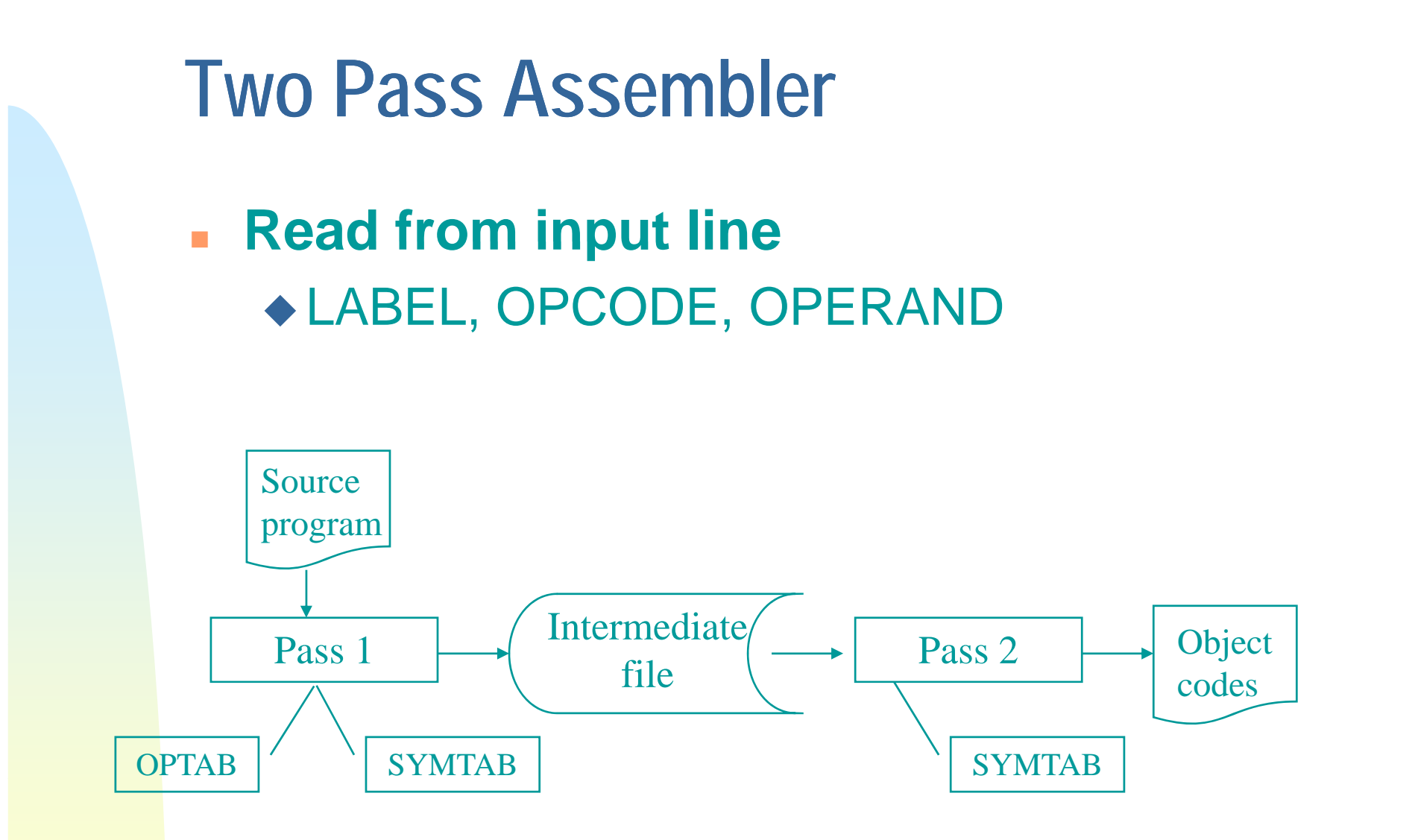

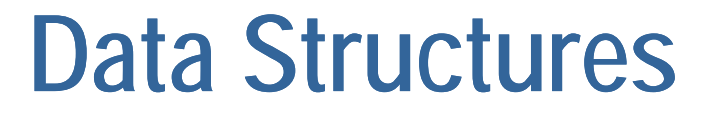

- $\mathbf{r}$ **Operation Code Table (OPTAB)**
- **Symbol Table (SYMTAB) Table**
- ь **Location Counter(LOCCTR)**

## **OPTAB (operation code table)**

### **Content**

- menmonic, machine code (instruction format, length) etc.
- **Characteristic**
	- ◆ static table
- **Implementation**
	- array or hash table, easy for search

## **SYMTAB (symbol table)**

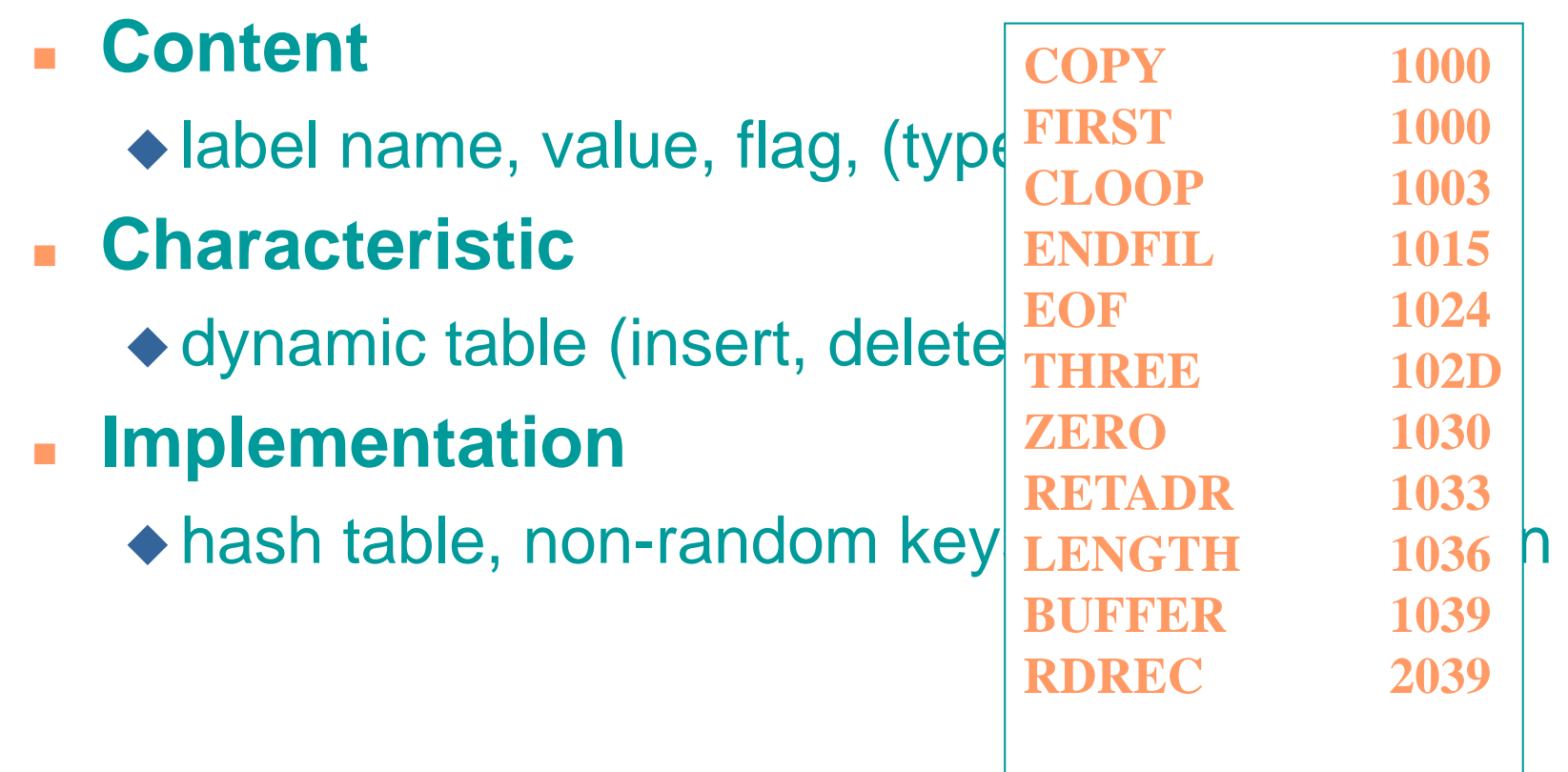

## **Object Program**

### **Header**

Col. 1. H

Col. 2~7 Program name

Col.  $8-13$  Starting address (hex)

Col. 14-19 Length of object program in bytes (hex)

### **Text**

- Col.1 T
- Col.2~7 Starting address in this record (hex)

Col. 8~9 Length of object code in this record in bytes (hex)

Col. 10~69Object code (69-10+1)/6=10 instructions

### **End**

- Col.1 E
- Col.2~7 Address of first executable instruction (hex) (END program\_name)

## **Fig. 2.3**

**H COPY 001000 00107AT 001000 1E 141033 482039 001036 281030 301015 482061 ... T 00101E 15 0C1036 482061 081044 4C0000 454F46 000003 000000T 002039 1E 041030 001030 E0205D 30203F D8205D 281030 281030 …T 002057 1C 101036 4C0000 F1 001000 041030 E02079 302064 …T 002073 07 382064 4C0000 05 E 001000**

### **Homework #1**

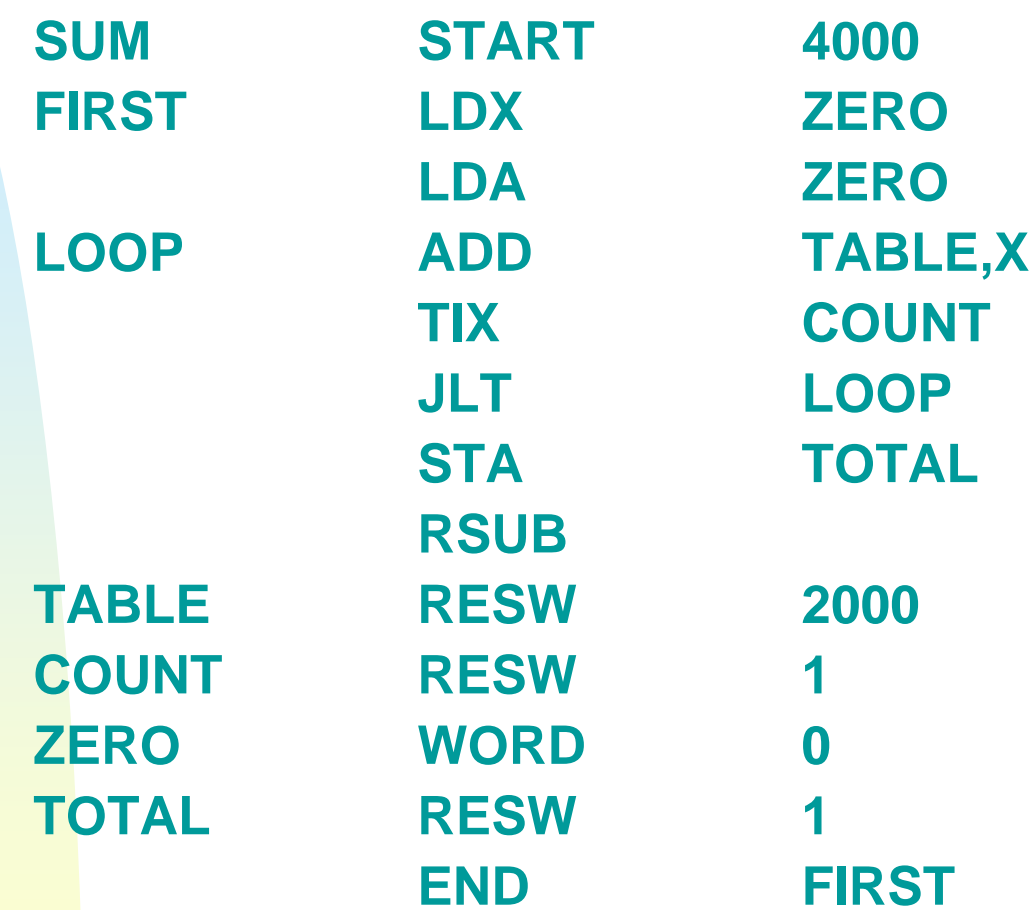

End of Sec 2-7

## **Assembler Design**

- $\mathcal{L}_{\mathcal{A}}$ **Machine Dependent Assembler Features** 
	- instruction formats and addressing modes
	- ◆ program relocation
- $\overline{\mathbb{R}}$  **Machine Independent Assembler Features**
	- $\triangle$  literals
	- ◆ symbol-defining statements
	- ◆ expressions
	- ◆ program blocks
	- ◆ control sections and program linking

## **Machine-dependent Assembler Features**

Sec. 2-2

**Instruction formats and addressing modes** 

**Program relocation** 

### **Instruction Format and Addressing Mode**

#### ٠ **SIC/XE**

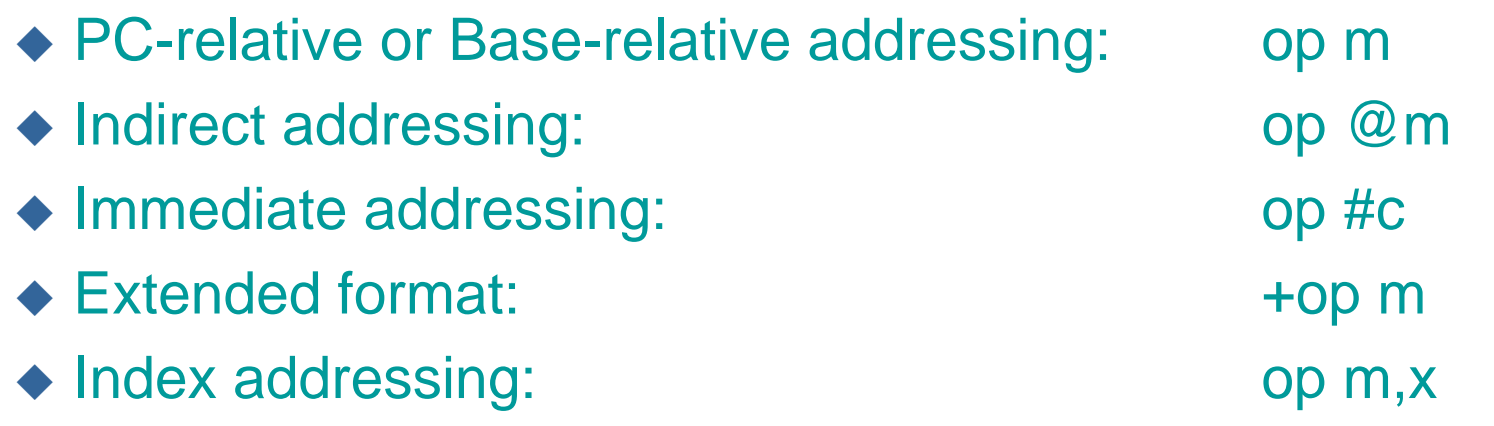

- ◆ register-to-register instructions
- larger memory -> multi-programming (program allocation)
- **Example program**
	- ◆ Figure 2.5

### **Translation**

#### $\mathbf{r}$ **Register translation**

- ◆ register name (A, X, L, B, S, T, F, PC, SW) and their values (0,1, 2, 3, 4, 5, 6, 8, 9)
- preloaded in SYMTAB

#### **Address translation**

- Most register-memory instructions use program counter relative or base relative addressing
- ◆ Format 3: 12-bit address field
	- base-relative: 0~4095
	- pc-relative: -2048~2047 2048~2047
- ◆ Format 4: 20-bit address field

## **PC-Relative Addressing Modes**

#### **PC-relative**

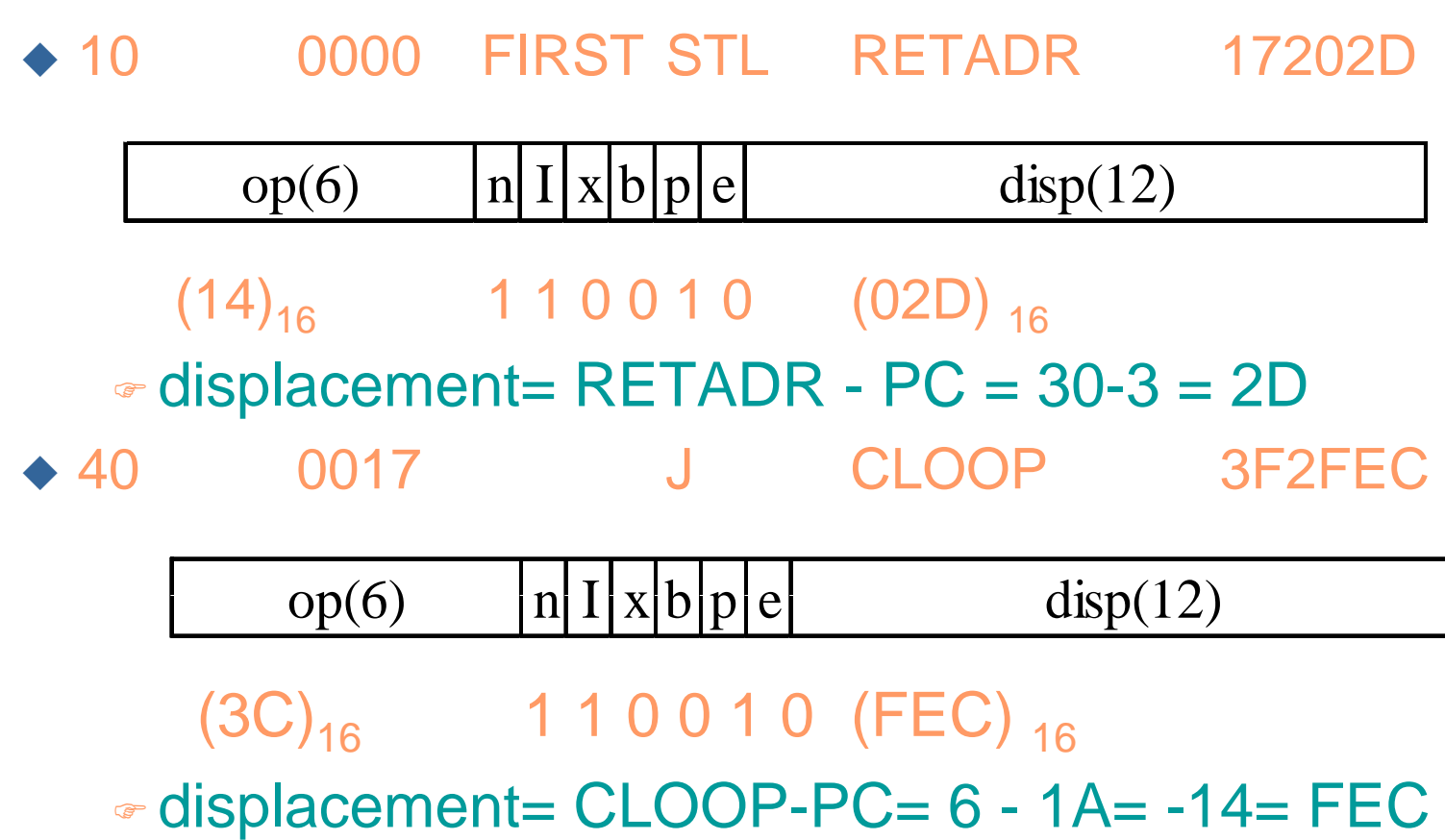

### **Base-Relative Addressing Modes**

#### **Base-relative**

base register is under the control of the programmer

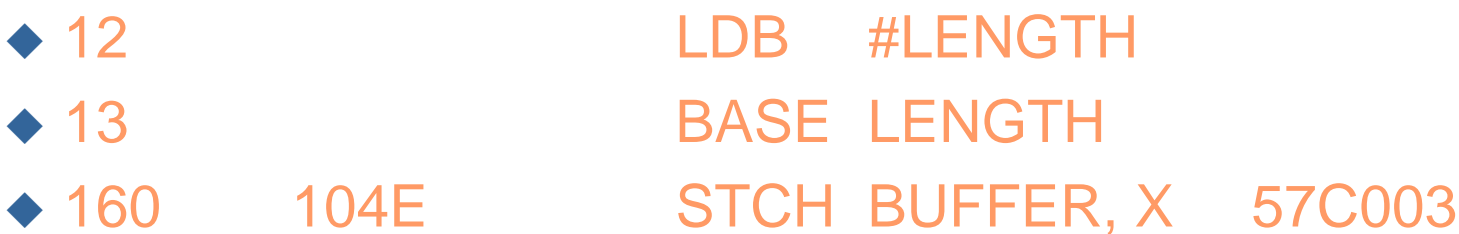

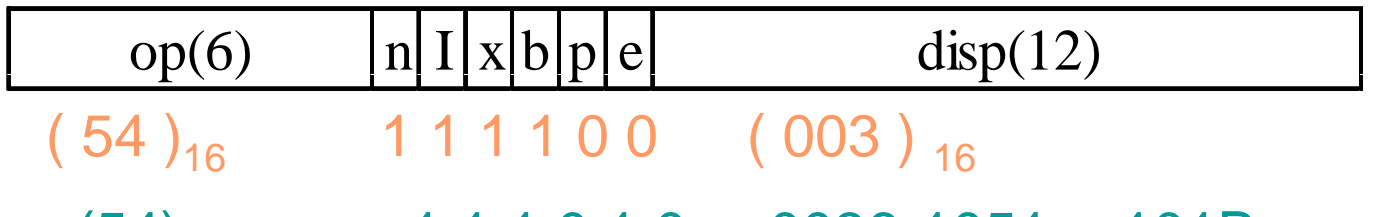

 $(1 1 1 0 1 0 0036 - 1051 = -101B_{16})$  $(54)$ 

displacement= BUFFER - B = 0036 - 0033 = 3

• NOBASE is used to inform the assembler that the contents of the base register no longer be relied upon for addressing

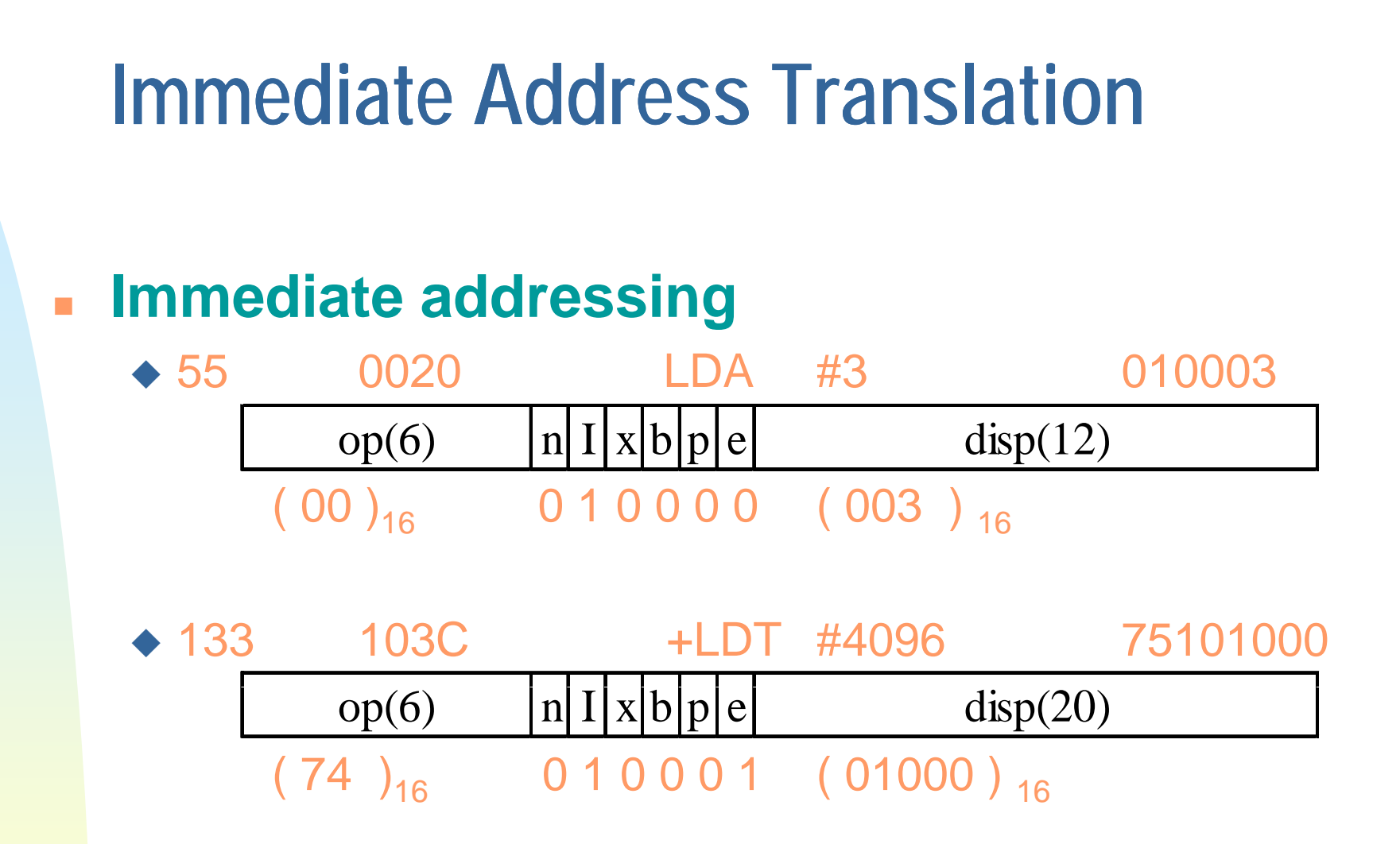

### **Immediate Address Translation (Cont.)**

### **Immediate addressing**

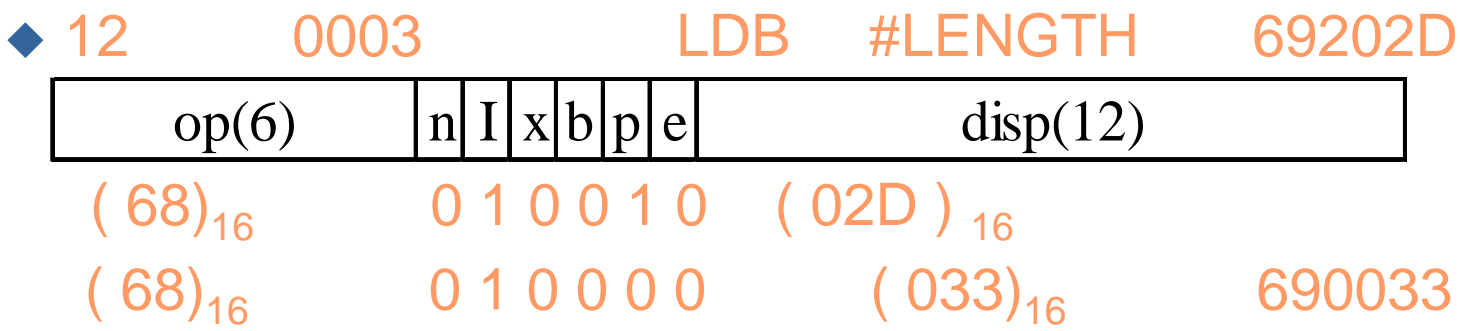

ক্লে the immediate operand is the symbol LENGTH

- æ the address of this symbol LENGTH is loaded into register B
- æ LENGTH=0033=PC+displacement=0006+02D
- æ • if immediate mode is specified, the target address becomes the operand

### **Indirect Address Translation**

### **Indirect addressing**

- target addressing is computed as usual (PCrelative or BASE-relative)
- ◆ only the n bit is set to 1
- 70 002A J @RETADR 3E2003

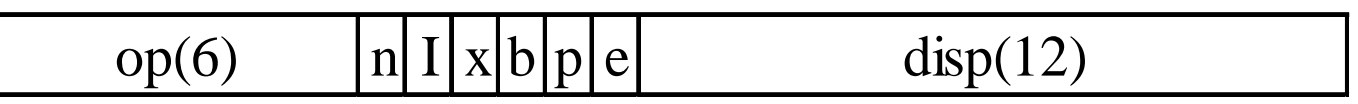

 $( 3C)_{16}$  1 0 0 0 1 0  $( 003)_{16}$ 

- $\odot$  TA=RETADR=0030
- **P** TA=(PC)+disp=002D+0003

### **Program Relocation Example Fig. 2.1** *Absolute program*, starting address 1000 e.g. 55 101B LDA THREE 00102D ◆ Relocate the program to 2000 e.g. 55 101B LDA THREE 00202D Each Absolute address should be modified **Example Fig. 2.5:**   $\blacklozenge$  Except for absolute address, the rest of the instructions need not be modified not a memory address (immediate addressing) PC-relative, Base-relative The only parts of the program that require modification at load time are those that specify direct addresses

### **Example**

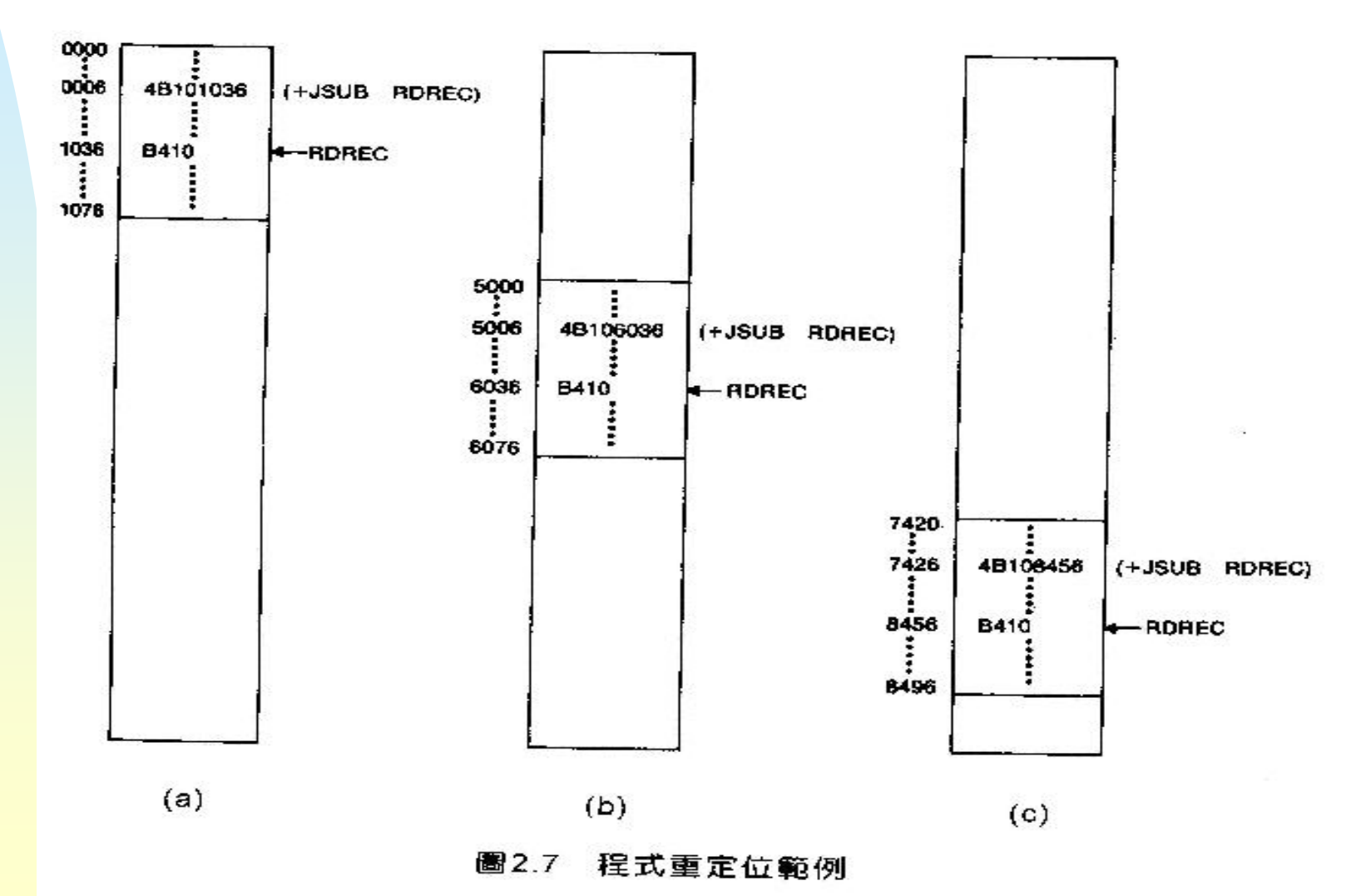

## **Relocatable Program**

### **Modification record**

- $\triangle$  Col 1 M
- ◆ Col 2-7 Starting location of the address field to be modified, relative to the beginning of the program
- ◆ Col 8-9 length of the address field to be modified, in halfbytes

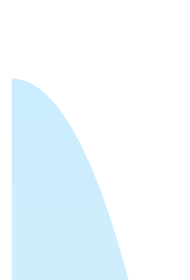

### **Object Code**

```
HCOPY 000000001077
T,000000,1D,17202D,69202D,4B101036,032026,290000,332007,4B10105D,3F2FEC,032010
TO0001D13OF2016010003OF200D4B10105D3E2003454F46
7,001036,10,8410,8400,8440,75101000,832019,332FFA,DB2013,4004,332008,57c003,8850
T0010531D3B2FEA134000AF0000F18410774000R32011332FFA53c003DF2008B850
TO01070073B2FEF4F000005
хоооог 705
MO0001405
M00002705
5,000000
```
相對於圖2.6的自的程式 圖2.8

End of Sec  $2-2$ 

31

## **Machine-Independent Assembler Features**

LiteralsSymbol Defining Statement **Expressions** Program Blocks Control Sections and Program Linking

### **Literals**

### **Design idea**

- $\blacklozenge$  Let programmers to be able to write the value of a constant operand as a part of the instruction that uses it.
- This avoids having to define the constant elsewhere in the program and make up a label for it.

### **Example**

- ◆ e.g. 45 001A ENDFILLDA =C'EOF' 032010
- $\blacklozenge$ 93 LTORG
- $\blacklozenge$ 002D \* = C'EOF' 454F46
- ◆ e.g. 215 1062 WLOOP TD =X'05' E32011

### **Literals vs. Immediate O perands**

#### **Immediate Operands**

- The operand value is assembled as part of the machine instruction
- ◆ e.g. 55 0020 LDA #3 010003

#### **Literals**

- The assembler generates the specified value as a constant at some other memory location  $\bullet$  e.g. 45 001A ENDFILLDA =C'EOF' 032010 **Compare (Fig 2 6) (Fig. 2.6)** ◆ e.g. 45 001A ENDFIL LDA EOF 032010  $\blacklozenge$ 
	- 80 002D EOF E C'EOF'454F46

### **Literal - Implementation (1/3)**

### **Literal pools Literal**

- Normally literals are placed into a pool at the end of the program
	- ক্লে see Fig. 2.10 (END statement)
- $\blacklozenge$  In some cases, it is desirable to place literals into a pool at some other location in the object program
	- assembler directive LTORG
	- reason: keep the literal operand close to the instruction

## **Literal - Implementation (2/3)**

#### $\mathcal{L}^{\mathcal{L}}$ **Duplicate literals**

- $\triangle$  e.g. 215 1062 WLOOP TD =X'05'
- e.g. 230 106B WD =X'05'
- The assemblers should recognize duplicate literals and store only one copy of the specified data value
	- ক্লে Comparison of the defining expression
		- Same literal name with different value, e.g. LOCCTR=\*
	- æ  $\bullet$  Comparison of the generated data value
		- The benefits of using generate data value are usually not great enough to justify the additional complexity in the assembler

## **Literal - Implementation (3/3)**

#### **LITTAB**

 $\blacklozenge$  literal name, the operand value and length, the address assigned to the operand

#### **Pass 1**

- build LITTAB with literal name, operand value and length, leaving the address unassigned
- when LTORG statement is encountered, assign an address to each literal not yet assigned an address
- **Pass 2**
	- search LITTAB for each literal operand encountered
	- generate data values using BYTE or WORD statements
	- generate modification record for literals that represent an address in the program

### **Symbol-Defining Statements**

**Labels on instructions or data areas**

 $\triangle$  the value of such a label is the address assigned to the statement

- **Defining symbols**
	- ◆ symbol EQU value
	- ◆ value can be: \* constant, \* other symbol, \* expression
	- making the source program easier to understand
	- ◆ no forward reference

### **Symbol-Defining Statements**

#### $\mathcal{L}_{\rm{max}}$ **Example 1**

◆ MAXLEN EQU 4096

 $\blacklozenge$  $+LDT$  #MAXLEN +LDT #4096

 $\mathcal{L}_{\mathcal{A}}$ **Example 2**

◆ BASE EQU R1

- ◆ COUNT EQU R2
- ◆ INDEX EQU R3
- **Example 3**

 $\triangle$  MAXLEN EQU BUFEND-BUFFER

## **ORG (origin)**

- $\mathcal{L}_{\mathcal{A}}$ Indirectly assign values to symbols
- $\overline{\phantom{a}}$  **Reset the location counter to the specified value** ORG value
- Value can be:  $*$  constant,  $*$  other symbol,  $*$ **expression**
- $\overline{\phantom{a}}$ **No forward reference**
- **Example**
	- SYMBOL: 6bytes
	-
	- FLAGS: 2bytes

 $\blacklozenge$  LDA VALUE, X

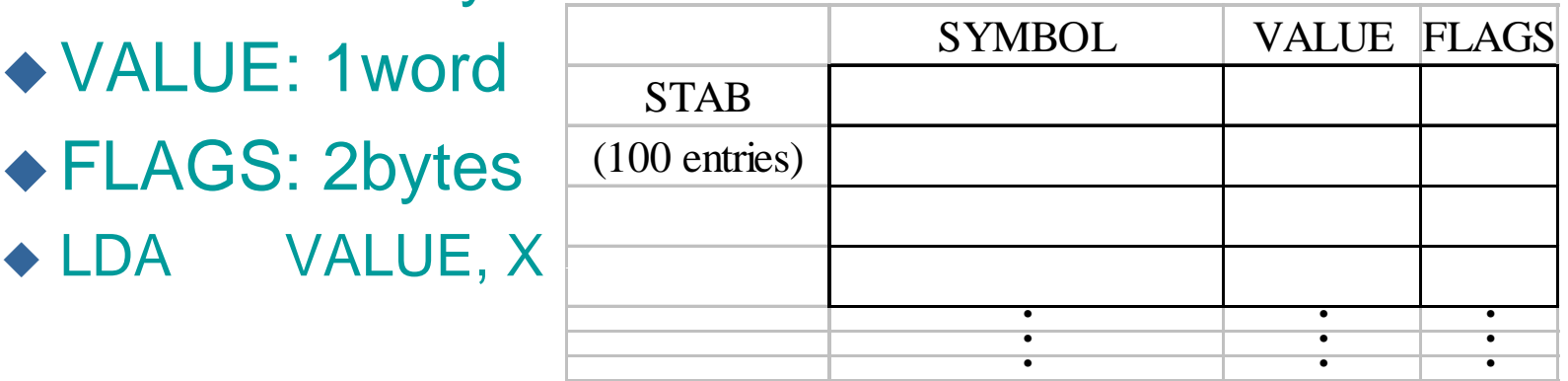

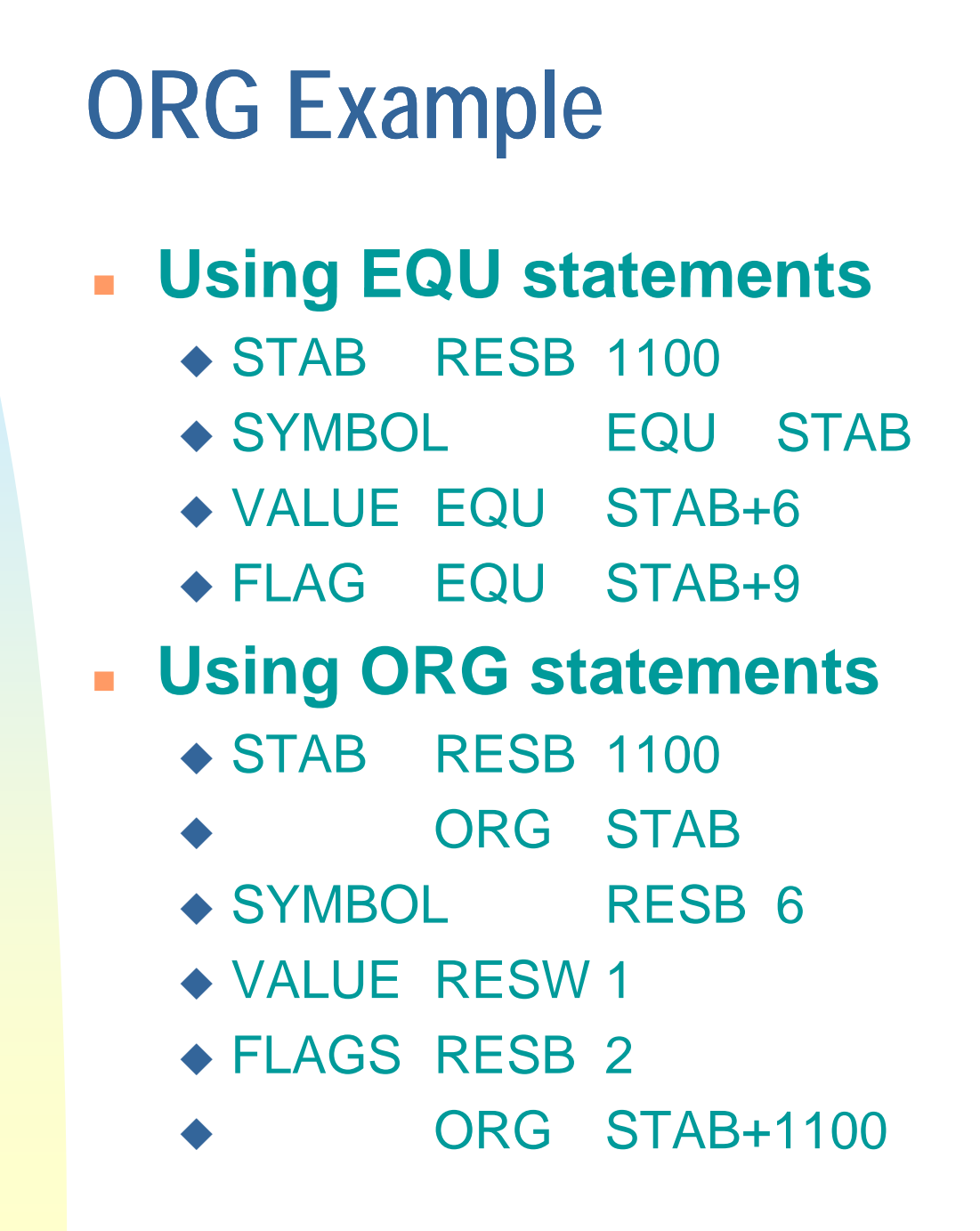

### **Expressions**

- $\mathcal{L}_{\text{max}}$ **Expressions can be classified as absolute expressions or relative expressions**
	- $\leftrightarrow$  MAXLEN EQU BUFEND-BUFFER
	- ◆ BUFEND and BUFFER both are relative terms, representing addresses within the program
	- $\blacklozenge$  However the expression BUFEND-BUFFER represents an absolute value
- **When relative terms are paired with opposite signs, the dependency on the program starting address is canceled out; the result is an absolute value**

### **SYMTAB**

- $\mathcal{L}_{\mathcal{A}}$ None of the relative terms may enter into a **multiplication or division operation**
- $\mathcal{L}_{\mathcal{A}}$  **Errors:**
	- ◆ BUFEND+BUFFER
	- ◆ 100-BUFFER
	- ◆ 3\*BUFFER
- $\overline{\mathbb{R}^2}$  **The type of an expression**
	- $\triangle$  keep track of the types of all symbols defined in the program

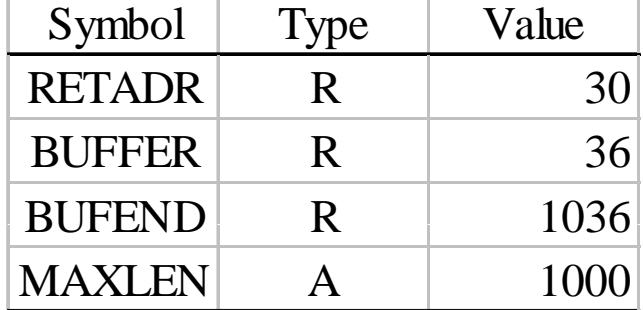

## **Example 2.9**

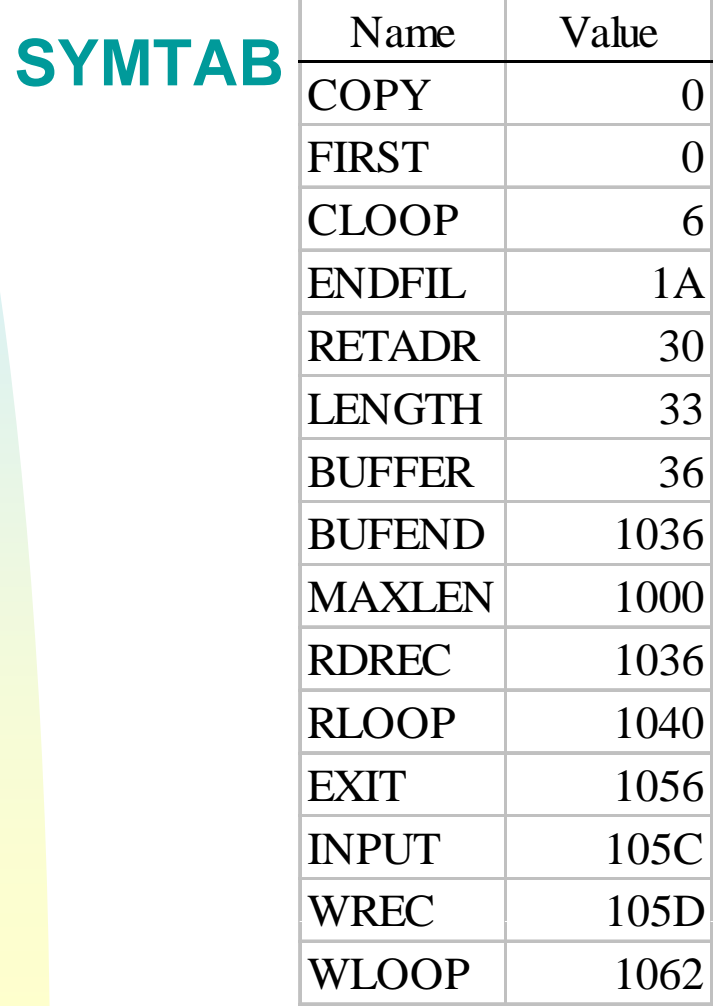

#### **LITTAB**

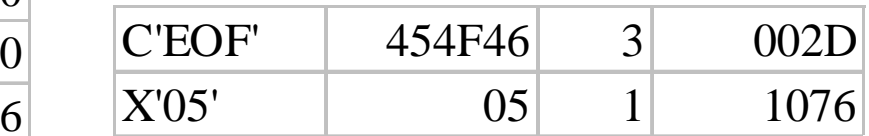

### **Program Blocks**

- $\mathcal{L}_{\rm{max}}$  **Program blocks**
	- $\blacklozenge$  refer to segments of code that are rearranged within a single object program unit
	- $\blacklozenge$  USE [blockname]
	- ◆ At the beginning, statements are assumed to be part of the unnamed (default) block
	- $\triangle$  If no USE statements are included, the entire program belongs to this single block
	- Example: Figure 2.11
	- ◆ Each program block may actually contain several separate segments of the source program

### **Program Blocks - Implementation**

#### $\overline{\phantom{a}}$ **Pass 1**

- ◆ each program block has a separate location counter
- $\bullet$  each label is assigned an address that is relative to the start of the block that contains it
- at the end of Pass 1, the latest value of the location counter for each block indicates the length of that block
- the assembler can then assign to each block a starting address in the object program

#### **Pass 2**

 $\blacklozenge$  The address of each symbol can be computed by adding the assigned block starting address and the relative address of the symbol to that block

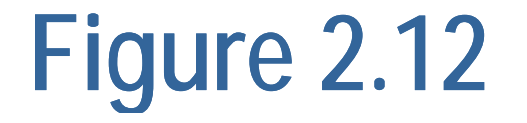

#### $\mathcal{L}_{\mathcal{A}}$  **Each source line is given <sup>a</sup> relative address assigned and a block number**

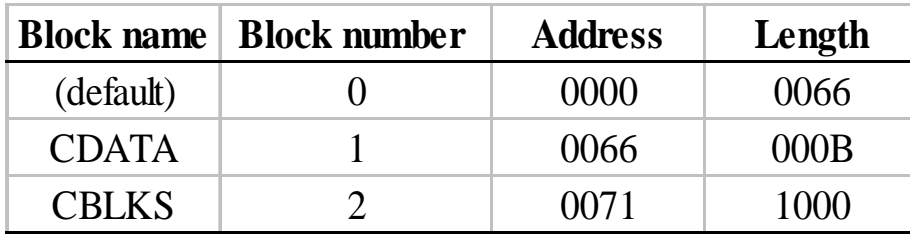

- ٠ **Example 1 For absolute symbol, there is no block number**  $\triangle$  line 107
- $\mathbf{m}$  . **Example**
	- $\triangle$  20 20 0006 0 LDA LENGTH 032060
	- ◆ LENGTH=(Block 1)+0003= 0066+0003= 0069
	- LOCCTR=(Block 0)+0009= 0009

## **Program Readability**

- $\mathcal{L}_{\mathrm{eff}}$  **Program readability**
	- $\blacklozenge$  No extended format instructions on lines 15, 35, 65
	- $\blacklozenge$  No needs for base relative addressing (line 13, 14)
	- ◆ LTORG is used to make sure the literals are placed ahead of any large data areas (line 253)

#### $\mathcal{L}_{\mathrm{eff}}$ **Object code**

 $\blacklozenge$  It is not necessary to physically rearrange the generated code in the object program

◆ see Fig. 2.13, Fig. 2.14

### **Control Sections and Program Linking**

- **Executed Sections** 
	- are most often used for subroutines or other logical subdivisions of a program
	- $\blacklozenge$  the programmer can assemble, load, and manipulate each of these control sections separately
	- ◆ instruction in one control section may need to refer to instructions or data located in another section
	- $\blacklozenge$  because of this, there should be some means for linking control sections together
	- ◆ Fig. 2.15, 2.16

## **External Definition and References**

### **External definition**

- $\blacklozenge$  EXTDEF ◆ EXTDEF **hame** [, name]
- EXTDEF names symbols that are defined in this control section and may be used by other sections

### **External reference**

- ◆ EXTREF name [,name]
- EXTREF names symbols that are used in this control section and are defined elsewhere

### **Example**

- $\triangle$  15 0003 CLOOP  $+$  JSUB RDREC 4B100000
- $\triangle$  160 0017 160 0017 +STCH BUFFER,X 57900000
- 190 0028 MAXLEN WORD BUFEND-BUFFER 000000

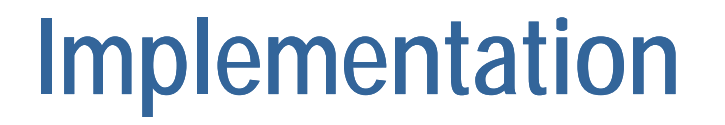

 **The assembler must include information in the object program that will cause the loader to insert proper values where they are required**

#### **Define record**

- $\triangleleft$  Col. 1 D
- $\triangle$  Col. 2-7 Name of external symbol defined in this control section
- Col. 8-13Relative address within this control section (hexadeccimal)
- $\triangleleft$  Col.14-73 Repeat information in Col. 2-13 for other external symbols

#### $\mathbf{r}$ **Refer record**

- $\triangle$  Col. 1. R
- Col. 2-7 Name of external symbol referred to in this control section
- Col. 8-73 Name of other external reference symbols

## **Modification Record**

#### **Modification record**

- $\triangleleft$  Col. 1 M
- Col. 2-7 Starting address of the field to be modified (hexiadecimal)
- $\bullet$  Col. 8-9 Length of the field to be modified, in half-bytes (hexadeccimal)
- Col.11-16 External symbol whose value is to be added to or subtracted from the indicated field
- Note: control section name is automatically an external symbol, i.e. it is available for use in Modification records.

#### $\mathbf{u}$ **Example**

- ◆ Figure 2.17
- ◆ M00000405+RDREC
- ◆ M00000705+COPY

## **External References in Expression**

### **Earlier definitions**

 required all of the relative terms be paired in an expression (an absolute expression), or that all except one be paired (a relative expression)

### **N t i ti New res riction**

- ◆ Both terms in each pair must be relative within the same control section
- ◆ Ex: BUFEND-BUFFER
- ◆ Ex: RDREC-COPY
- **In general, the assembler cannot determine whether or not the expression is legal at assembly time. This work will be handled by a linking loader.**

## **Assembler Design Options**

One -pass assemblers **Multi-pass assemblers** Two -pass assembler with overlay structure

# **Two-Pass Assembler with Overlay<br>Structure**

### **For small memory**

- ◆ pass 1 and pass 2 are never required at the same time
- $\blacklozenge$  three segments
	- root: driver program and shared tables and and subroutines
	- pass 1
	- pass 2
- $\triangle$  tree structure
- overlay program

### **One-Pass Assemblers**

### **Main problem**

- forward references
	- data items
	- labels on instructions

#### m. **Solution**

- ◆ data items: require all such areas be defined before they are referenced
- labels on instructions: no good solution

### **One-Pass Assemblers**

#### **Main Problem**

- forward reference
	- data items
	- labels on instructions

#### $\mathcal{L}$ **Two types of one-pass assembler**

- load-and-go
	- ক্লে produces object code directly in memory for immediate execution

#### $\triangle$  the other

æ produces usual kind of object code for later execution

### **Load-and-go Assembler**

#### ٠ **Characteristics**

- Useful for program development and testing
- Avoids the overhead of writing the object program out and reading it back
- $\blacklozenge$  Both one-pass and two-pass assemblers can be designed as load-and-go.
- $\blacklozenge$  However one-pass also avoids the over head of an additional pass over the source program
- $\blacklozenge$  For a load-and-go assembler, the actual address must be known at assembly time, we can use an absolute program

### **Forward Reference in One-pass Assembler**

### **For any symbol that has not yet been defined**

- 1. omit the address translation
- 2. insert the symbol into SYMTAB, and mark this symbol undefined
- 3. the address that refers to the undefined symbol is added to a list of forward references associated with the symbol table entry
- 4. when the definition for a symbol is encountered, the proper address for the symbol is then inserted into any instructions previous generated according to the forward reference list

### **Load-and-go Assembler (Cont.)**

- **At the end of the program**
	- ◆ any SYMTAB entries that are still marked with \* indicate undefined symbols
	- search SYMTAB for the symbol named in the END statement and jump to this location to begin execution
- **The actual starting address must be specified at assembly time**
- $\mathcal{L}_{\mathcal{A}}$  **Example**
	- ◆ Figure 2.18, 2.19

## **Producing Object Code**

- $\mathcal{L}$  **When external working-storage devices are not available or too slow (for the intermediate file intermediate between the two passes**
- **Solution:**
	- When definition of a symbol is encountered, the assembler must generate another Tex record with the correct operand address
	- The loader is used to complete forward references that could not be handled by the assembler
	- The object program records must be kept in their original order when they are presented to the loader
- **Example: Figure 2.20**

### **Multi-Pass Assemblers**

- m. **Restriction on EQU and ORG**
	- no forward reference, since symbols' value can't be defined during the first pass

### **Example**

- $\blacklozenge$  Use link list to keep track of whose value depend on an undefined symbol
- $\mathbf{E}^{(1)}$ **Fi 2 21 Figure 2.21**